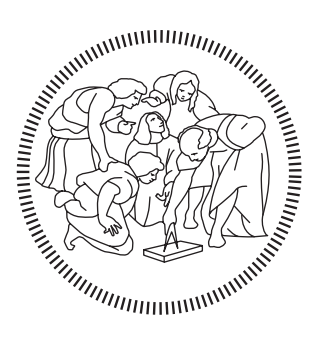

# **POLITECNICO MILANO 1863**

## Corso di Laurea in Ing. Meccanica Macchine (Prof. G. Persico) Svolgimento Prova Scritta del 16.07.2012

## ESERCIZIO 1

Traccia. Un compressore centrifugo ideale elabora aria aspirata dall'ambiente in condizioni di pressione e temperatura  $p_0 = 1$  bar,  $T_0 = 300$  K e ruotando a  $N = 15000$  RPM. La girante è caratterizzata da diametro, altezza di pale e angolo di palettatura allo scarico rispettivamente pari a  $D_2 = 0.5$ m,  $b_2/D_2 = 0.1, \beta_2 = -65^\circ$ . Sapendo che la macchina fornisce un rapporto di compressione (total-total)  $\beta_{TT} = 3$ ,

- 1. in ipotesi monodimensionale e numero di pale infinito si calcoli la potenza assorbita dal compressore.
- 2. si ipotizzi di installare allo scarico della macchina un ugello convergentedivergente in grado di espandere con un processo isoentropico fino a pressione atmosferica e se ne calcoli la sezione di gola e quella di scarico.
- 3. si valuti il risparmio di potenza conseguente al frazionamento del precedente processo di compressione in tre stadi inter-refrigerati caratterizzati da ugual rapporto di compressione e da ugual temperatura dell'aria all'ingresso.

 $(ARIA: c_p = 1004 \text{ J kg}^{-1} \text{ K}^{-1}; R = 287 \text{ J kg}^{-1} \text{ K}^{-1}; \gamma = 1.4)$ 

### Svolgimento

#### Punto 1

Prima di iniziare, si pu`o notare come le condizioni in ingresso, riferite all'ambiente, possono intendersi indistindamente come totali o statiche, poiché l'ambiente è supposto avere velocità trascurabile. L'aria è dunque aspirata tramite un condotto di aspirazione ed è resa disponibile, con una certa velocità  $v_1$  incognita, alla sezione di ingresso del compressore centrifugo. Nella sezione di ingresso, identificata come sezione 1, quindi vi è una differenza tra le condizioni totali (note, dal momento che il condotto di aspirazione si assume tipicamente ideale ed adiabatico, quindi le condizioni totali si conservano al suo interno) e le condizioni statiche, che invece non sono note perch`e non è nota alcun informazione circa la sezione di ingresso. Per ricapitolare, quindi, sono date le propriet`a totali termodinamiche ad ingresso macchina, cioè:  $p_{T1} = 1$  bar,  $T_{T1} = 300$  K.

Dal momento che è noto il rapporto di compressione fornito dal compressore, è possibile calcolare la variazione entalpica (total-total) sotto l'ipotesi di processo isoentropico - giustificata dal fatto che il compressore sia ideale:

$$
\Delta h_{TT} = c_p (T_{T2} - T_{T1}) = c_p T_{T1} \left( \beta_{TT}^{\frac{\gamma - 1}{\gamma}} - 1 \right) = 111.06 \,\mathrm{kJ/kg}
$$

La variazione entalpica total-total è uguale al lavoro euleriano, quindi:

<span id="page-2-0"></span>
$$
\Delta h_{TT} = l_{eul} = u_2 v_{2t} - u_1 v_{1t} \tag{1}
$$

Il problema non fornisce alcune indicazioni sulla geometria di ingresso. Tuttavia, ai fini dell'esercizio, questo non è necessario perchè il compressore centrifugo aspira l'aria dall'ambiente ed `e resa disponibile in ingresso con una velocità puramente assiale ( $v_{1t} = 0$ ), quindi il secondo termine non influsce nel computo del lavoro euleriano. La precisazione nella traccia di considerare un numero infinito di pale permette di trascurare la perdita di lavoro dovuto agli effetti di Coriolis e quindi di evitare il calcolo dello slip factor.

Per quanto riguarda la sezione di uscita, la velocità periferica è nota dal momento che è noto il diametro  $D_2$  e la velocità di rotazione:

$$
u_2 = \frac{2\pi N}{60} \frac{D_2}{2} = 392.7 \,\mathrm{m/s}
$$

Possiamo quindi calcolare la componente tangenziale della velocità nel sistema di rifermento assoluto  $v_{2t}$  all'uscita della girante dall'equazione [1.](#page-2-0)

$$
v_{2t} = \frac{\Delta h_{TT}}{u_2} = 282.8 \,\mathrm{m/s}
$$

A questo punto, possiamo determinare i triangoli di velocit`a all'uscita della girante, essendo noto l'angolo geometrico (che coincide con l'angolo del flusso sotto l'ipotesi di numero di pale infinito):

$$
\vec{v} = \vec{u} + \vec{w} \tag{2}
$$

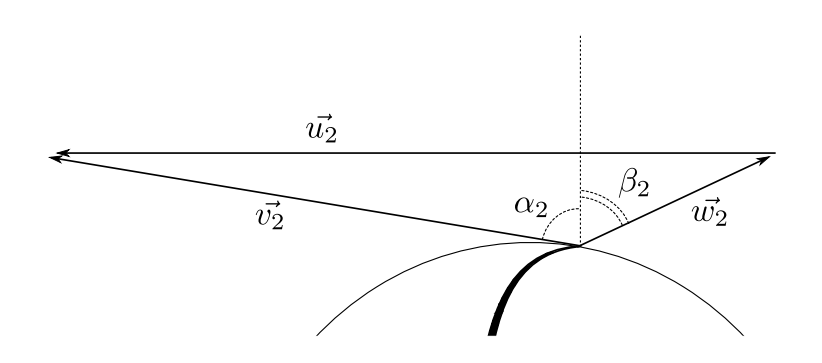

Figura 1: Triangoli di velocità nel piano blade-to-blade riferiti all'uscita del compressore centrifugo (piano radiale-tangenziale).

$$
w_{2t} = v_{2t} - u_2 = -109.9 \text{ m/s} \qquad w_{2r} = v_{2r} = \frac{w_{2t}}{\tan \beta_2} = 51.2 \text{ m/s}
$$

$$
w_2 = \sqrt{w_{2r}^2 + w_{2t}^2} = 121.2 \text{ m/s} \qquad v_2 = \sqrt{v_{2r}^2 + v_{2t}^2} = 287.4 \text{ m/s}
$$

$$
\alpha_2 = \arctan \frac{v_{2t}}{v_{2r}} = 79.7^\circ
$$

Dato che il compressore è supposto essere ideale, possiamo usare le relazioni isoentropiche per calcolare le quantità termodinamiche nella sezione di uscita 2, note quelle nella sezione di ingresso 1:

$$
T_{T2} = T_{T1} \left( \beta_{TT}^{\frac{\gamma - 1}{\gamma}} \right) = 410.6 \,\mathrm{K}
$$

da cui, ricorrendo alla definizione di temperatura totale e nota la velocità  $v_2$ , `e possibile ricavare la temperatura statica.

$$
c_p T_{T2} = c_p T_2 + \frac{v_2^2}{2} \rightarrow T_2 = T_{T2} - \frac{v_2^2}{2 \cdot c_p} = 369.5 \,\mathrm{K}
$$

Nota la pressione totale all'uscita  $p_{T2} = p_{T1} \cdot \beta_{TT} = 3$  bar, possiamo calcolare la pressione statica:

$$
p_2 = p_{T2} \left(\frac{T_2}{T_{T2}}\right)^{\frac{\gamma}{\gamma - 1}} = 2.07 \,\text{bar}
$$

Si precisa che, la relazione di cui sopra, per passare dalle quantit`a totali in 2 alle quantit`a statiche nella medesima sezione, vale indipendentemente dall'idealit`a della macchina, perch`e sfrutta la definizioni di quantit`a totali, cioè la pressione totale è il valore di pressione che si otterrebbe arrestando isoentropicamente il flusso.

Dall'equazione dei gas perfetti, è possibile dunque valutare la densità statica:

$$
\rho_2 = \frac{p_2}{R\,T_2} = 1.96\,\mathrm{kg/m^3}
$$

Una volta nota la densità, abbiamo tutti i parametri necessari per stabilire la portata massica. Infatti, dall'equazione di continuità:

$$
\dot{m} = \rho_2 v_{2r} \pi D_2^2 \frac{b_2}{D_2} = 7.87 \,\text{kg/s}
$$

Quindi possiamo rispondere alla prima richiesta, calcolando la potenza:

$$
P = \dot{m} \,\Delta h_{TT} = 873.80 \,\text{kW}
$$

#### Punto 2

La prima cosa da sottolineare è che, essendo l'espansione in questione un processo isoentropico, le quantit`a totali si conservano lungo tutto l'ugello convergente-divergente, quindi  $T_{T2} = T_{TC} = T_{T3}$  e lo stesso dicasi per la pressione e la densità totale. La densità totale si può ricavare dall'equazione dei gas perfetti, utilizzando i valori di temperatura e pressione totale:

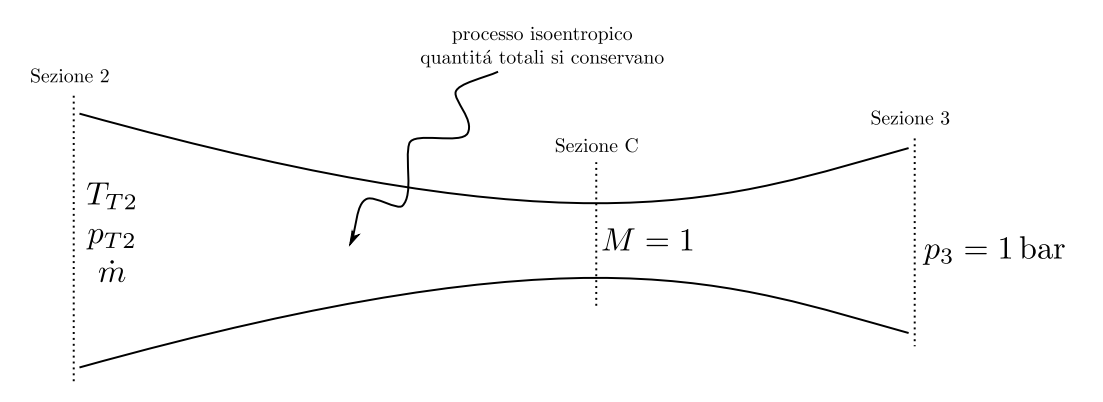

Figura 2: Sketch dell'ugello convergente-divergente.

$$
\rho_{T2} = \rho_{TC} = \rho_{T3} = \frac{p_{T2}}{RT_{T2}} = 2.55 \,\text{kg/m}^3
$$

Partiamo con l'analisi della sezione di gola, indicata con il pedice C. Ipotizzando un ugello convergente-divergente adattato ed in virtù di un rapporto di espansione superiore a quello critico dell'aria ( $\beta_{cr, \text{aria}} = 1.893$ ), ci aspetteremo di trovare un flusso supersonico all'uscita. Di conseguenza, le condizioni soniche si troveranno necessariamente nelle condizioni di gola, dunque:  $M_c = 1.$  È possibile esprimere il rapporto tra la temperatura totale e quella statica in funzione del numero di Mach e del coefficiente isoentropico del fluido. Infatti, attraverso il bilancio di energia:

$$
c_p T_T = c_p T + \frac{v^2}{2}
$$
  
\n
$$
\frac{T_T}{T} = 1 + \frac{v^2}{2c_p T}
$$
  
\n
$$
\frac{T_T}{T} = 1 + \frac{\gamma - 1}{2} \frac{v^2}{\gamma RT}
$$
  
\n
$$
\frac{T_T}{T} = 1 + \frac{\gamma - 1}{2} M^2
$$
\n(3)

Quindi, essendo il Mach in gola sonico e conoscendo la temperatura totale, dall'equazione [3](#page-5-0) è possibile valutare la temperatura statica in gola:

<span id="page-5-0"></span>
$$
T_C = \frac{T_{TC}}{1 + \frac{\gamma - 1}{2}} = 342.2 \,\mathrm{K}
$$

A questo punto è possibile valutare la densità statica in gola, mediante la relazione isoentropica:

$$
\frac{\rho_C}{\rho_{TC}} = \left(\frac{T_C}{T_{TC}}\right)^{\frac{1}{\gamma - 1}} \to \rho_C = \frac{\rho_{TC}}{\left(1 + \frac{\gamma - 1}{2}\right)^{\frac{1}{\gamma - 1}}} = 1.61 \,\text{kg/m}^3
$$

Possiamo quindi valutare l'area di gola attraverso la continuità. Supponendo che la velocit`a del flusso sia completamente responsabile dello smaltimento della massa, quindi abbia direzione puramente assiale, la velocit`a in gola da inserire nell'equazione di continuità è pari a quella del suono:

$$
v_C = M_C \cdot a_C = a_C = \sqrt{\gamma RT_C} = 370.8 \,\mathrm{m/s}
$$

Quindi l'area necessaria per smaltire la portata massica è:

$$
A_C = \frac{\dot{m}}{\rho_C a_C} = 0.0131 \text{ m}^2
$$

$$
D_C = \sqrt{\frac{4A_C}{\pi}} = 0.129 \text{ m}
$$

Per quano riguarda la sezione di uscita, si conosce la pressione statica  $p_3 =$ 1 bar a cui si vuole espandere. Dunque, conoscendo le condizioni totali in uscita, è possibile valutare anche le altre proprietà termodinamiche:

$$
\frac{T_3}{T_{T3}} = \left(\frac{p_3}{p_{T3}}\right)^{\frac{\gamma-1}{\gamma}} \rightarrow T_3 = 300\,\mathrm{K}
$$

Quindi, dal bilancio di energia possiamo calcolare la velocità di uscita:

$$
T_{T3} - T_3 = \frac{v_3^2}{2c_p} \rightarrow v_3 = \sqrt{2c_p(T_{T3} - T_3)} = 471.3 \,\mathrm{m/s}
$$

Troviamo effettivamente una velocità maggiore della velocità del suono, quindi condizioni di flusso supersoniche, come si era ipotizzato inizialmente. La densità statica in uscita, necessaria per la continuità, è:

$$
\rho_3 = \frac{p_3}{RT_3} = 1.16 \,\mathrm{kg/m^3}
$$

Infine dall'equazione di continuità è possibile valutare la sezione di uscita:

$$
A_3 = \frac{\dot{m}}{\rho_3 v_3} = 0.0144 \,\mathrm{m}^2
$$

$$
D_3 = \sqrt{\frac{4A_3}{\pi}} = 0.135 \,\mathrm{m} > D_C
$$

### Punto 3

E richiesto infine di valutare il risparmio di potenza conseguentemente al- ` la suddivisione in tre stadi inter-refrigerati della compressione. I tre stadi presentano ugual rapporto di compressione; ciò implica che il rapporto di compressione del singolo stadio è:

$$
\beta_{\rm stadio} = \sqrt[3]{\beta_{TT}} = 1.44
$$

E facile verificare che ciascun stadio richiede il medesimo lavoro, dal momento ` che sono uguali le temperature di ingresso ed il rapporto di compressione (con l'ipotesi aggiuntiva che tutti gli stadi si comportino idealmente). Quindi la variazione entalpica, associata al lavoro, del singolo stadio è pari a:

$$
\Delta h_{\text{stadio}} = c_p T_{T1} \left( \beta_{\text{stadio}}^{\frac{\gamma - 1}{\gamma}} - 1 \right) = 33.22 \,\text{kJ/kg}
$$

Per concludere, la potenza è la somma dei lavori richiesti dai singoli stadi moltiplicata per la portata elaborata:

$$
P_{\text{int}} = 3\dot{m}\Delta h_{\text{stadio}} = 784.13 \,\text{kW}
$$

Si ottiene quindi un risparmio percentuale sulla potenza di circa:

$$
\frac{P-P_{\rm int}}{P} \approx 10\%
$$

# ESERCIZIO 3

**Traccia.** Uno stadio di turbina assiale ideale, che elabora aria, è caratterizzato da:

- Pressione totale e temperatura totale all'ingresso:  $p_{T0} = 3$  bar;  $T_{T0} =$  $400\,^{\circ}\text{C}$ ;
- Pressione allo scarico dello statore:  $p_1 = 1.6$  bar;
- $\bullet~$  Diametro medio costante  $D_m=1.5\,\text{m};$  altezza di pala allo scarico dello statore  $b_1 = 0.1$  m;
- Angolo allo scarico dello statore:  $\alpha_1 = 68^\circ$ ; Angolo allo scarico del rotore  $\beta_2 = -65^\circ;$
- Componente assiale della velocità costante nel rotore.
- 1. Trovare il coefficiente di velocit`a periferica che ottimizza il rendimento total-static dello stadio
- 2. Definire e disegnare i triangoli di velocità nella condizione trovata
- 3. Si calcoli la potenza fornita dallo stadio
- 4. Calcolare l'altezza di pala allo scarico del rotore
- 5. Definire e calcolare il grado di reazione dello stadio

### Svolgimento

#### Punto 1

Il rendimeno total-static considera la velocit`a allo scarico come fonte di perdita. Dunque, l'ottimizzazione di questo parametro si ottiene minimizzando la velocità assoluta allo scarico. Dal momento che la velocità meridiana è costante, al fine di smaltire la portata massica, la minimizzazione della veocità assoluta allo scarico comporta l'annullamento della velocità tangenziale  $(v_{2t} = 0)$ , dunque uno scarico puramente assiale  $(\alpha_2 = 0)$ .

Essendo note le quantità totali in 1 (0: ingresso statore  $-1$ : uscita stato $re/ingresso rotore - 2: uscita rotore, giacché si conservano nello statore$ perchè è un condotto stazionario, possiamo ricavare la temperatura statica in ingresso rotore come:

$$
T_1 = T_{T1} \left(\frac{p_1}{p_{T1}}\right)^{\frac{\gamma - 1}{\gamma}} = 562.5 \,\mathrm{K}
$$

Da cui è possibile calcolare la velocità ricorrendo alla definizione di temperatura totale:

$$
cp\,T_{T1} = cp\,T_1 + \frac{v_1^2}{2} \to v_1 = \sqrt{2cp(T_{T1} - T_1)} = 471.4 \,\mathrm{m/s}
$$

L'angolo assoluto in ingresso è noto, quindi è posibile risalire alla componente meridiana:

$$
v_{1m} = v_1 \cdot \cos(\alpha_1) = 176.6 \,\mathrm{m/s}
$$

La velocità meridiana è costante all'interno del rotore, quindi possiamo risalire alla componente di velocità relativa:

$$
v_{1m} = w_{1m} = v_{2m} = w_{2m} \rightarrow w_{2t} = w_{2m} \tan \beta_2 = -378.7 \text{ m/s}
$$

La conoscenza della componente tangenziale del velocità relativa all'uscita del rotore, accoppiato con le considerazioni circa la condizioni di ottimo fatte inizialmente (i.e.  $\alpha_2 = 0$ ), permette di ricavare la velocità perifica e quindi il coefficiente di velocit`a periferca, richiesto dal problema:

$$
u_2 = -w_{2t} = 378.7 \,\mathrm{m/s} \to k_p = \frac{u}{v_1} = 0.803
$$

### Punto 2

Abbiamo tutte le informazioni per calcolare i triangoli di velocit`a dopo le considerazioni del punto 1:

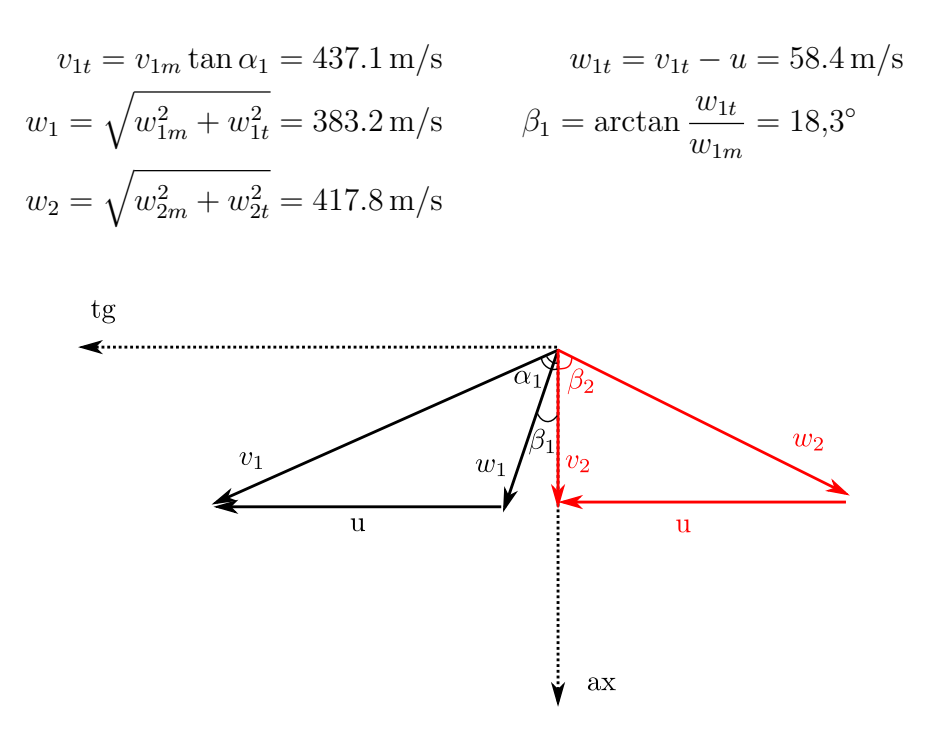

Figura 3: Triangoli di velocità nel piano blade-to-blade. Nero: triangolo di velocità in ingresso rotore; rosso: triangolo di velocità all'uscita del rotore.

### Punto 3

Per determinare la potenza sviluppata dalla turbina, dobbiamo calcolare la portata massica, dal momento che il lavoro eulriano può essere facilmente calcolato, noti i triangoli di velocità:

$$
l_{\rm eu} = u (v_{1t} - y_{2t}) = 165.52 \,\mathrm{kJ/kg}
$$

Per calcolare la portata massica, abbiamo bisogno di conoscere la densità statica all'uscita dello statore, perchè in questa sezione è nota l'altezza di pala  $b_1$ . Dal momento che abbiamo già calcolato la temperatura statica e la pressione statica in questa sezione, ricorrendo all'equazione dei gas ideali possiamo facilmente valutare la densità:

$$
\rho_1 = \frac{p_1}{R T_1} = 0.991 \,\mathrm{kg/m^3}
$$

Dall'equazione di continuità nella sezione 1 possiamo calcolare la portata di massa:

$$
\dot{m} = \rho_1 v_{1m} \pi D_m b_1 = 82.48 \,\mathrm{m/s}
$$

Quindi, la potenza sviluppata è:

$$
P=\dot{m}\cdot l_{\rm eul}=13.65\,\rm MW
$$

### Punto 4

Per dimensionare l'uscita del rotore in termini di altezza di pala, sicché il diametro medio è costante, dobbiamo valutare ancora una volta la densità statica nella sezione di riferimento. Questa volta però non conosciamo le grandezze statiche all'uscita e dobbiamo quindi calcolarle. La temperatura statica si pu`o calcolare a partire dalla temperatura totale, dal momento che le velocità sono note.

$$
l_{\text{eul}} = \Delta h_{TT} = cp(T_{T1} - T_{T2}) \rightarrow T_{T2} = T_{T1} - \frac{l_{\text{eul}}}{cp} = 508.3 \text{ K}
$$

Coerentemente minore della temperatura totale in ingresso, dal momento che stiamo togliendo energia al fluido. A questo punto la temperatura statica è:

$$
T_2 = T_{T2} - \frac{v_2^2}{2 \cdot cp} = 492.8 \,\mathrm{K}
$$

La turbina è ideale, quindi in questo caso (e solo in questo caso) siamo autorizzati ad utilizzare le relazioni isoentropiche tra ingresso ed uscita del rotore:

$$
p_2 = p_1 \left(\frac{T_2}{T_1}\right)^{\frac{\gamma}{\gamma - 1}} = 1.01 \,\text{bar}
$$

Quindi dalla relazione di gas ideale:

$$
\rho_2 = \frac{p_2}{R T_2} = 0.712 \,\mathrm{kg/m^3}
$$

Infine dalla continuità possiamo determinare l'altezza di pala all'uscita del rotore:

$$
b_2 = \frac{\dot{m}}{v_m \, \pi \, D_m \, \rho_2} = 0.139 \, \text{kg}/\text{m}^3
$$

L'altezza di pala all'uscita del rotore è giustamente maggiore di quella in uscita statore in virtù di un aumento della portata volumetrica (la densità è diminuita), a parità di diametro medio e velocità meridiana.

### Punto 5

Una possibile definizione di grado di reazione è la seguente:

$$
\chi = \frac{h_1 - h_2}{h_{T0} - h_{T2}} = \frac{T_1 - T_2}{T_{T0} - T_{T2}} = 0.423
$$

Il numeratore si riferisce sempre al salto entralpico statico a cavallo del rotore, indipendentemente dalla definizione di grado di reazione utilizzato.